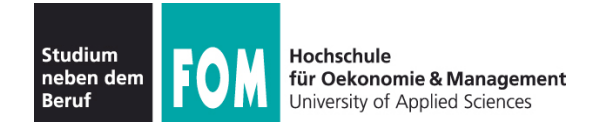

# **Betriebssysteme Theorie**

SS 2012

**Hans-Georg Eßer Dipl.-Math., Dipl.-Inform.**

Foliensatz D (09.05.2012) **Synchronisation** 

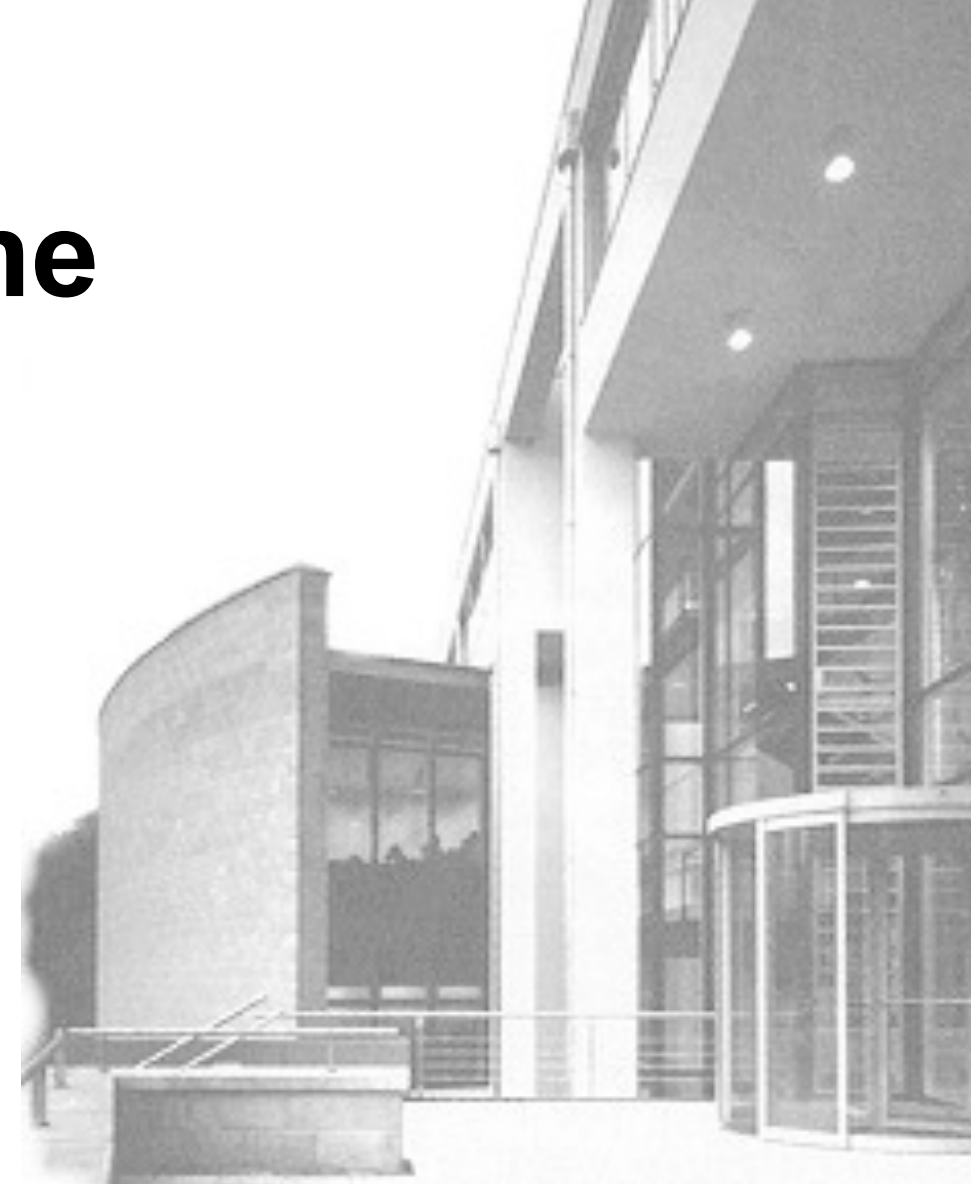

09.05.2012 Betriebssysteme-Theorie, SS 2012, Hans-Georg Eßer Folie D-1

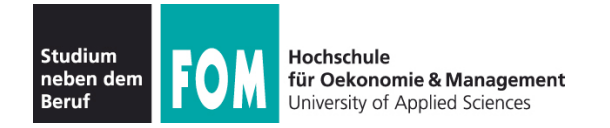

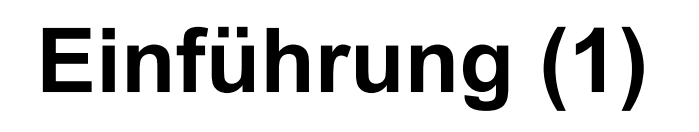

- Es gibt Prozesse (oder Threads oder Kernel-Funktionen) mit gemeinsamem Zugriff auf bestimmte Daten, z. B.
	- Threads des gleichen Prozesses: gemeinsamer Speicher
	- Prozesse mit gemeinsamer Memory-Mapped-Datei
	- Prozesse / Threads öffnen die gleiche Datei zum Lesen / Schreiben
	- SMP-System: Scheduler (je einer pro CPU) greifen auf gleiche Prozesslisten / Warteschlangen zu

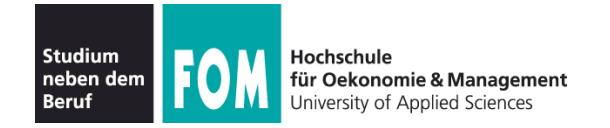

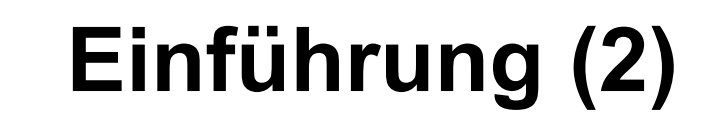

- Synchronisation: Probleme mit "gleichzeitigem" Zugriff auf Datenstrukturen
- Beispiel: Zwei Threads erhöhen einen Zähler

```
erhoehe_zaehler( ) 
{
  w=read(Adresse);
 w=w+1;
  write(Adresse,w);
}
                           Ausgangssituation: w=10
                           T1: 
                           w=read(Adresse); // 10
                           w=w+1; // 11
                           \overline{\text{write}}(\overline{\text{Adresse}},w); \overline{\text{II}} 11 !!
                            Ergebnis nach P1, P2: w=11 – nicht 12!
                                                             T2:
                                                             \overline{w}=read(Adresse); // 10
                                                             w=w+1; // 11
                                                             write(Adresse,w); // 11
```
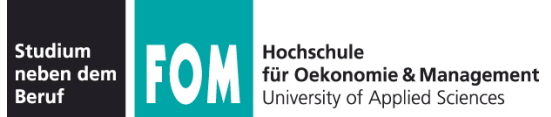

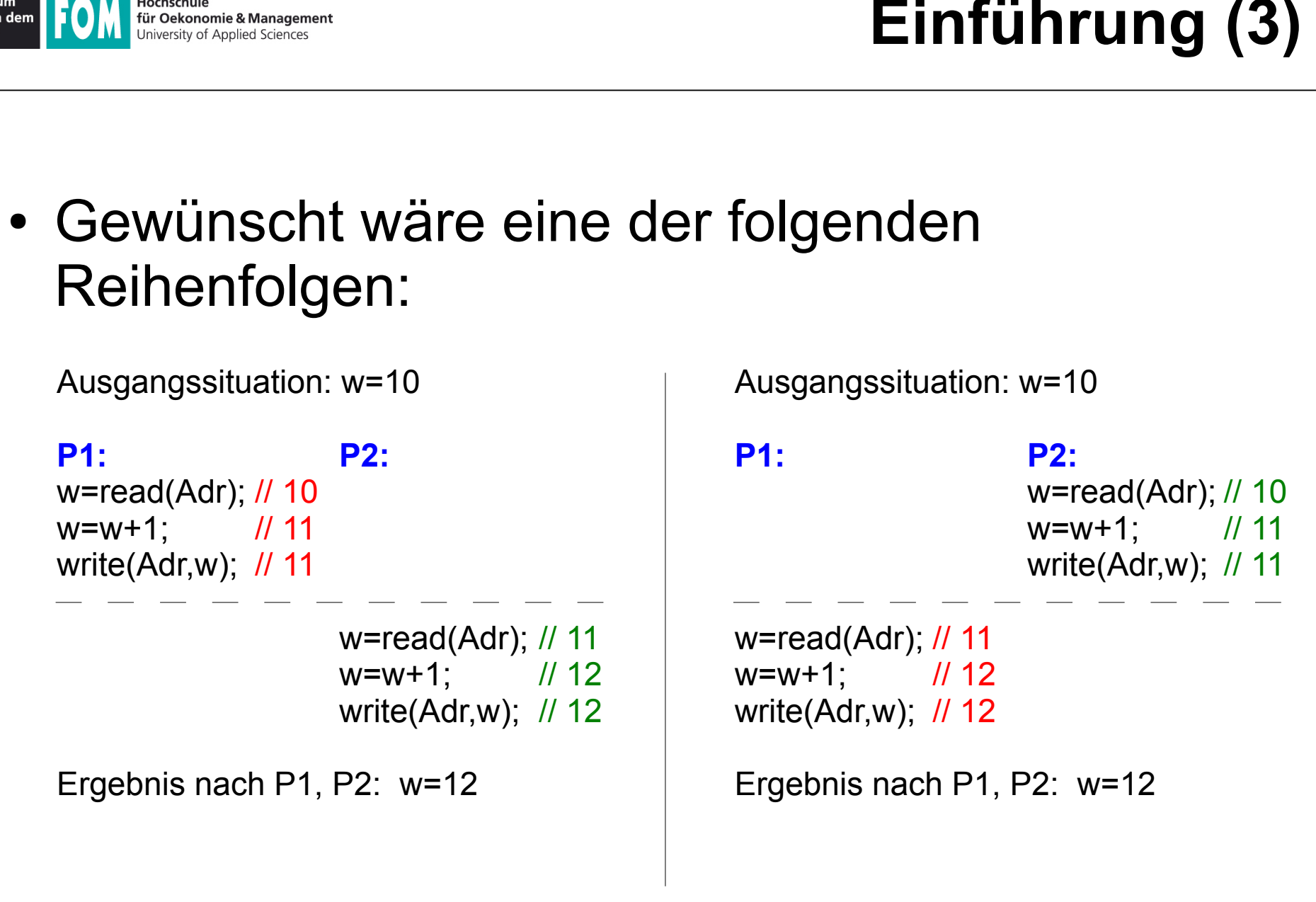

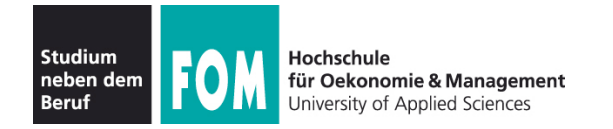

- Ursache: erhoehe zaehler() arbeitet nicht **atomar**:
	- Scheduler kann die Funktion unterbrechen
	- Funktion kann auf mehreren CPUs gleichzeitig laufen
- Lösung: Finde alle Code-Teile, die auf gemeinsame Daten zugreifen, und stelle sicher, dass immer nur ein Prozess auf diese Daten zugreift (gegenseitiger Ausschluss, mutual exclusion)

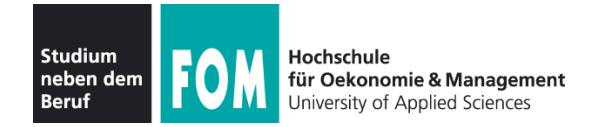

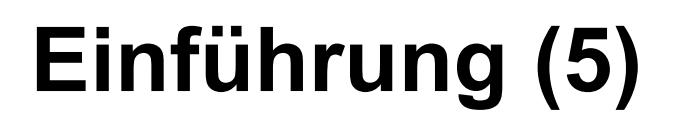

Analoges Problem bei Datenbanken:

```
exec sql CONNECT ...
exec sql SELECT kontostand INTO $var FROM KONTO
         WHERE kontonummer = Sknr
$var = $var - abhebungexec sql UPDATE Konto SET kontostand = $var
         WHERE kontonummer = Sknr
exec sql DISCONNECT
```
Bei parallelem Zugriff auf gleichen Datensatz kann es zu Fehlern kommen

 Definition der (Datenbank-) **Transaktion**, die u. a. **atomar und isoliert** erfolgen muss

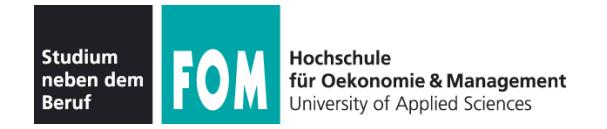

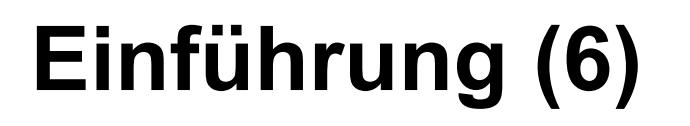

#### **Race Condition:**

- Mehrere parallele Threads / Prozesse nutzen eine gemeinsame Ressource
- Zustand hängt von Reihenfolge der Ausführung ab
- Race: die Threads liefern sich "ein Rennen" um den ersten / schnellsten Zugriff

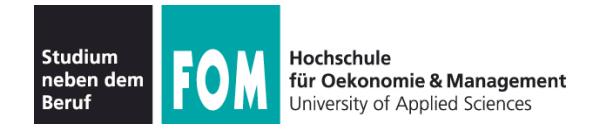

#### **Warum Race Conditions vermeiden?**

- Ergebnisse von parallelen Berechnungen sind nicht eindeutig (d. h. potenziell falsch)
- Bei Programmtests könnte (durch Zufall) immer eine "korrekte" Ausführreihenfolge auftreten; später beim Praxiseinsatz dann aber gelegentlich eine "falsche".
- Race Conditions sind auch Sicherheitslücken

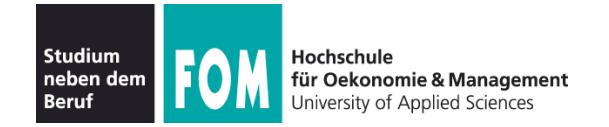

# **Einführung (8)**

# **Race Condition als Sicherheitslücke**

- Wird von Angreifern genutzt
- Einfaches Beispiel: Primitive Shell

```
for (j; j) {
    read(command);
   f = creat ("/tmp/script"); // Datei erzeugen<br>write (f,command); // Befehl rein sc
   write (f,command); \begin{array}{ccc} \n\cdot & \cdot & \cdot \\
\cdot & \cdot & \cdot \\
\end{array} // Befehl rein schreiben<br>f.close (); \begin{array}{ccc} \n\cdot & \cdot & \cdot \\
\cdot & \cdot & \cdot \\
\end{array} // speichern/schließen
                                                             // speichern/schließen
    chmod ("/tmp/script","a+x"); // ausführbar machen
    system ("/tmp/script"); // Skript ausführen
}
```
Annahme: Dateisystem ohne Zugriffsrechte (z. B. VFAT)

Angreifer ändert Dateiinhalt vor dem chmod; Programm läuft mit Rechten des Opfers

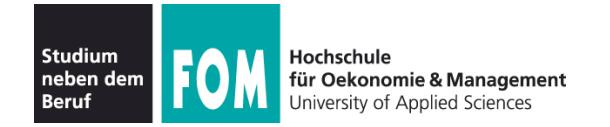

# **Einführung (9)**

• Idee: Zugriff via Lock auf einen Prozess (Thread, ...) beschränken:

```
erhoehe_zaehler( ) {
   flag=read(Lock);
  if (flag == LOCK UNSET) {
     set(Lock);
    /* Anfang des "kritischen Bereichs" */
     w=read(Adresse);
    w=w+1 ;
     write(Adresse,w);
    /* Ende des "kritischen Bereichs" */
     release(Lock);
   };
}
```
#### • Problem: Lock-Variable nicht geschützt

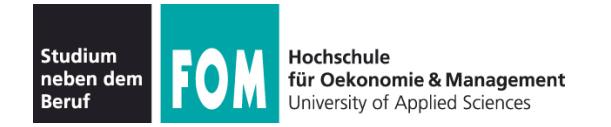

- Nicht alle Zugriffe sind problematisch:
	- Gleichzeitiges Lesen von Daten stört nicht
	- Prozesse, die "disjunkt" sind (d. h.: die keine gemeinsamen Daten haben) können ohne Schutz zugreifen
- Sobald mehrere Prozesse/Threads/... gemeinsam auf ein Objekt zugreifen – und mindestens einer davon schreibend –, ist das Verhalten des Gesamtsystems **unvorhersehbar** und **nicht reproduzierbar**.

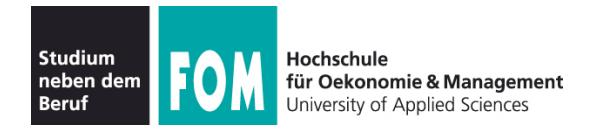

## **Inhaltsübersicht: Synchronisation**

- Einführung, Race Conditions
- Kritische Abschnitte und gegenseitiger Ausschluss
- Synchronisationsmethoden, Standard-Primitive:
	- Mutexe
	- Semaphore
	- Monitore, Java: synchronized

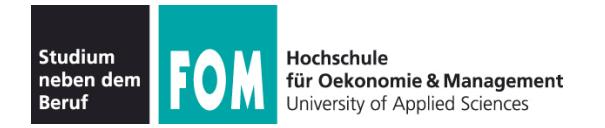

- Programmteil, der auf gemeinsame Daten zugreift
	- Müssen nicht verschiedene Programme sein: auch mehrere Instanzen des gleichen Programms!
- Block zwischen erstem und letztem Zugriff
- Nicht den Code schützen, sondern die Daten
- Formulierung: kritischen Bereich "betreten" und "verlassen" (enter / leave critical section)

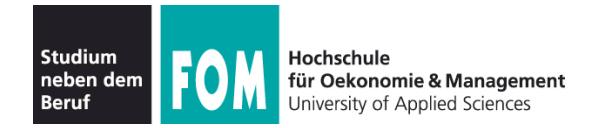

• Bestimmen des kritischen Bereichs nicht ganz eindeutig:

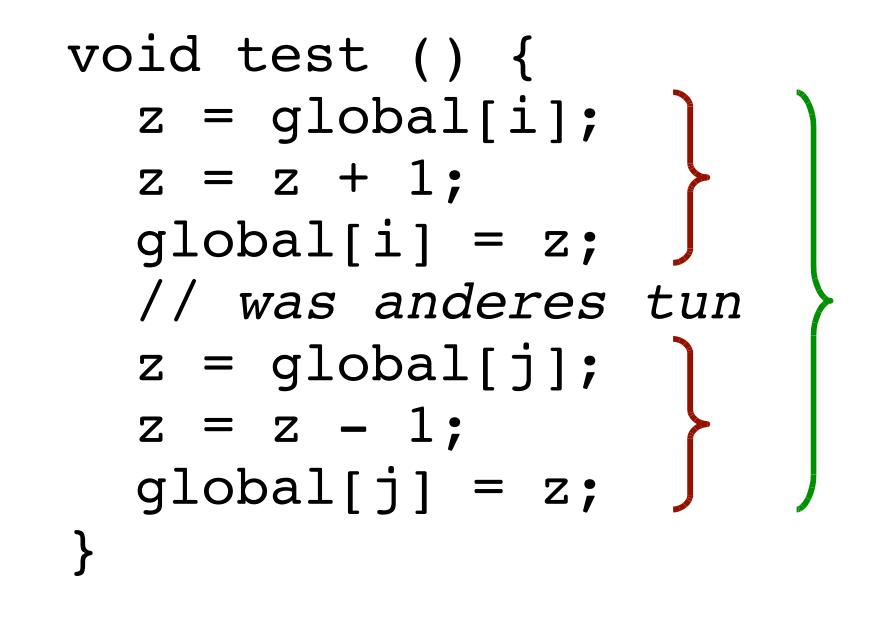

zwei kritische Bereiche oder nur einer?

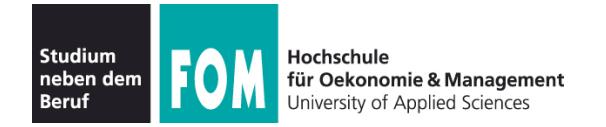

- Anforderung an parallele Threads:
	- Es darf maximal ein Thread gleichzeitig im kritischen Bereich sein
	- Kein Thread, der außerhalb kritischer Bereiche ist, darf einen anderen blockieren
	- Kein Thread soll ewig auf das Betreten eines kritischen Bereichs warten
	- Deadlocks sollen vermieden werden (z. B.: zwei Prozesse sind in verschiedenen kritischen Bereichen und blockieren sich gegenseitig)

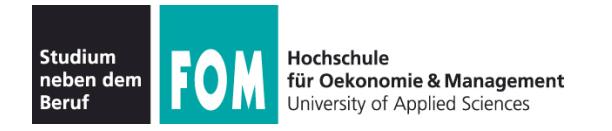

- Tritt nie mehr als ein Thread gleichzeitig in den kritischen Bereich ein, heißt das "**gegenseitiger Ausschluss**" (englisch: **mut**ual **ex**clusion, kurz: mutex)
- Es ist Aufgabe der Programmierer, diese Bedingung zu garantieren
- Das Betriebssystem bietet Hilfsmittel, mit denen gegenseitiger Ausschluss durchgesetzt werden kann, schützt aber nicht vor Programmierfehlern

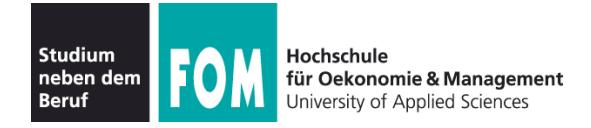

 Maschineninstruktion (z. B. mit dem Namen TSL = Test and Set Lock), die atomar eine Lock-Variable liest und setzt, also ohne dazwischen unterbrochen werden zu können.

```
enter:
  tsl register, flag ; Variablenwert in Register kopieren und
                     ; dann Variable auf 1 setzen
  cmp register, 0 ; War die Variable 0?
  jnz enter ; Nicht 0: Lock war gesetzt, also
 Schleife
  ret
leave:
  mov flag, 0 ; 0 in flag speichern: Lock freigeben
  ret
```
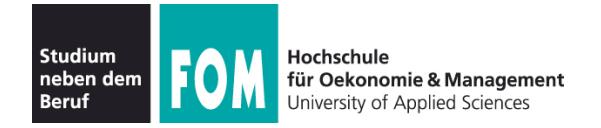

- TSL muss zwei Dinge leisten:
	- Interrupts ausschalten, damit der Test-und-Setzen-Vorgang nicht durch einen anderen Prozess unterbrochen wird
	- Im Falle mehrerer CPUs den Speicherbus sperren, damit kein Prozess auf einer anderen CPU (deren Interrupts nicht gesperrt sind!) auf die gleiche Variable zugreifen kann

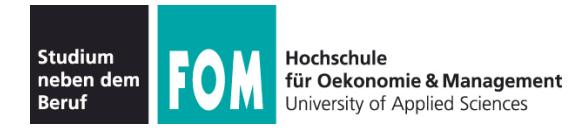

- Aktives Warten (busy waiting):
	- Ausführen einer Schleife, bis eine Variable einen bestimmten Wert annimmt.
	- Der Thread ist bereit und belegt die CPU.
	- Die Variable muss von einem anderen Thread gesetzt werden.
		- (Großes) Problem, wenn der andere Thread endet.
		- (Großes) Problem, wenn der andere Thread z. B. wegen niedriger Priorität – nicht dazu kommt, die Variable zu setzen.

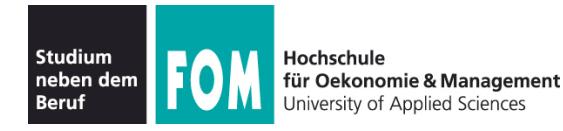

- Passives Warten (sleep and wake):
	- Ein Thread blockiert und wartet auf ein Ereignis, das ihn wieder in den Zustand "bereit" versetzt.
	- Blockierter Thread verschwendet keine CPU-Zeit.
	- Ein anderer Thread muss das Eintreten des Ereignisses bewirken.
		- (Kleines) Problem, wenn der andere Thread endet.
	- Bei Eintreten des Ereignisses muss der blockierte Thread geweckt werden, z. B.
		- explizit durch einen anderen Thread,
		- durch Mechanismen des Betriebssystems.

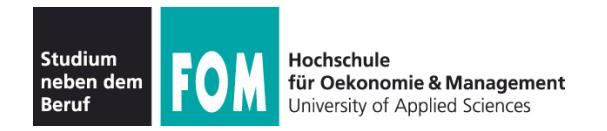

### **Erzeuger-Verbraucher-Problem (1)**

- Beim Erzeuger-Verbraucher-Problem (producer consumer problem, bounded buffer problem) gibt es zwei kooperierende Threads:
	- Der Erzeuger speichert Informationen in einem beschränkten Puffer.
	- Der Verbraucher liest Informationen aus diesem Puffer.

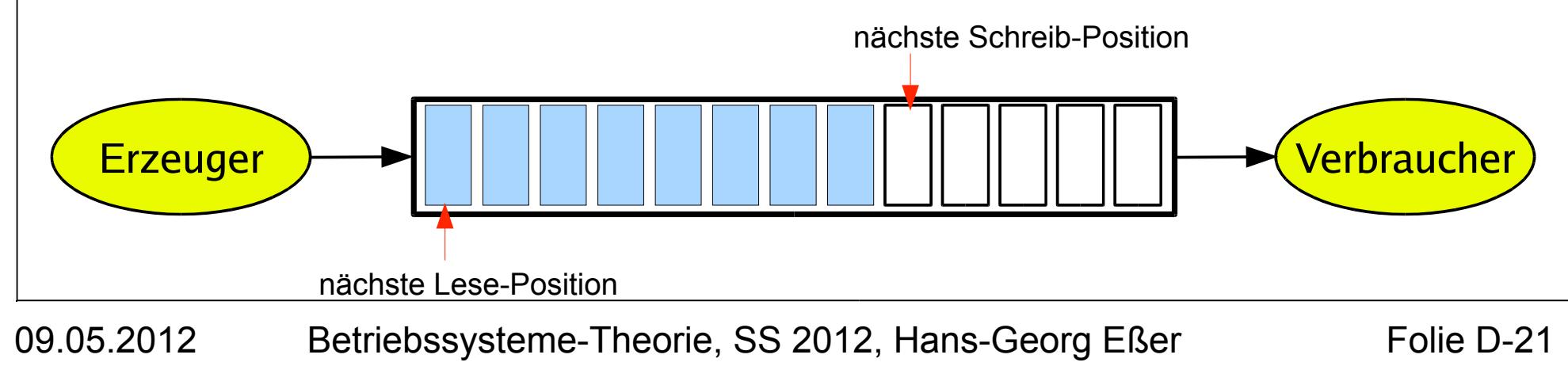

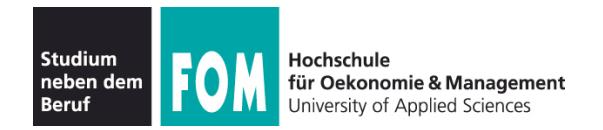

### **Erzeuger-Verbraucher-Problem (2)**

# **• Synchronisation**

#### **Puffer nicht überfüllen:**

Wenn der Puffer voll ist, muss der Erzeuger warten, bis der Verbraucher eine Information aus dem Puffer abgeholt hat, und erst dann weiter arbeiten.

#### **Nicht aus leerem Puffer lesen:**

Wenn der Puffer leer ist, muss der Verbraucher warten, bis der Erzeuger eine Information im Puffer abgelegt hat, und erst dann weiter arbeiten.

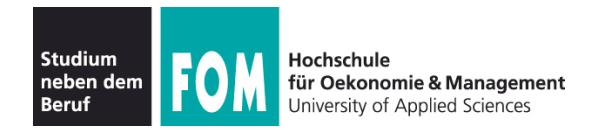

### **Erzeuger-Verbraucher-Problem (3)**

- Realisierung mit passivem Warten:
	- Eine gemeinsam benutzte Variable "count" zählt die belegten Positionen im Puffer.
	- Wenn der Erzeuger eine Information einstellt und der Puffer leer war (count == 0), weckt er den Verbraucher; bei vollem Puffer blockiert er.
	- Wenn der Verbraucher eine Information abholt und der Puffer voll war (count == max), weckt er den Erzeuger; bei leerem Puffer blockiert er.

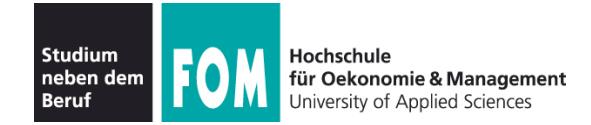

### **Erzeuger-Verbraucher-Problem mit sleep / wake**

```
#define N 100 // Anzahl der Plätze im Puffer
int count = 0; // Anzahl der belegten Plätze im Puffer
producer () {
  while (TRUE) { \frac{1}{2} // Endlosschleife
    produce_item (item); <br>if (count == N) sleep(); <br>if (count == N) sleep(); <br>if (count == N) sleep();
                                               if (denn Puffer voll: schlafen legen) // Wenn Puffer voll: schlafen<br>// In den Puffer einstellen
    enter_item (item);<br>count = count + 1;
                                              ...<br>// Zahl der belegten Plätze inkrementieren
     if (count == 1) wake(consumer); // war der Puffer vorher leer?
  }
}
consumer () {
  while (TRUE) { \begin{array}{ccc} 1 & 1 & 1 \\ 1 & 1 & 1 \end{array} while (TRUE) { \begin{array}{ccc} 1 & 1 & 1 \\ 1 & 1 & 1 \end{array} we summarize the set of \begin{array}{ccc} 1 & 1 & 1 \\ 1 & 1 & 1 \end{array} we have the set of \begin{array}{ccc} 1 & 1 & 1 \\ 1 & 1 & 1 \end{array} we have the set of \if (count == 0) sleep(); // Wenn Puffer leer: schlafen legen
     remove_item (item); // Etwas aus dem Puffer entnehmen
     count = count - 1; // Zahl der belegten Plätze dekrementieren
     if (count == N-1) wake(producer); // war der Puffer vorher voll?
     consume item (item); // Verarbeiten
  }
}
```
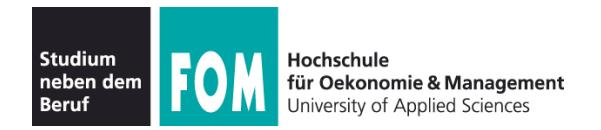

## **Deadlock-Problem bei sleep / wake (1)**

- Das Programm enthält eine race condition, die zu einem Deadlock führen kann, z. B. wie folgt:
	- Verbraucher liest Variable count, die den Wert 0 hat.
	- Kontextwechsel zum Erzeuger.
	- Erzeuger stellt etwas in den Puffer ein, erhöht count und weckt den Verbraucher, da count vorher 0 war.
	- Verbraucher legt sich schlafen, da er für count noch den Wert 0 gespeichert hat (der zwischenzeitlich erhöht wurde).
	- Erzeuger schreibt den Puffer voll und legt sich dann auch schlafen.

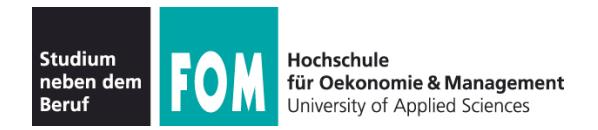

## **Deadlock-Problem bei sleep / wake (2)**

#### **Problemursache:**

Wakeup-Signal für einen – noch nicht – schlafenden Prozess wird ignoriert

- Falsche Reihenfolge
- Weckruf "irgendwie" für spätere Verwendung aufbewahren...

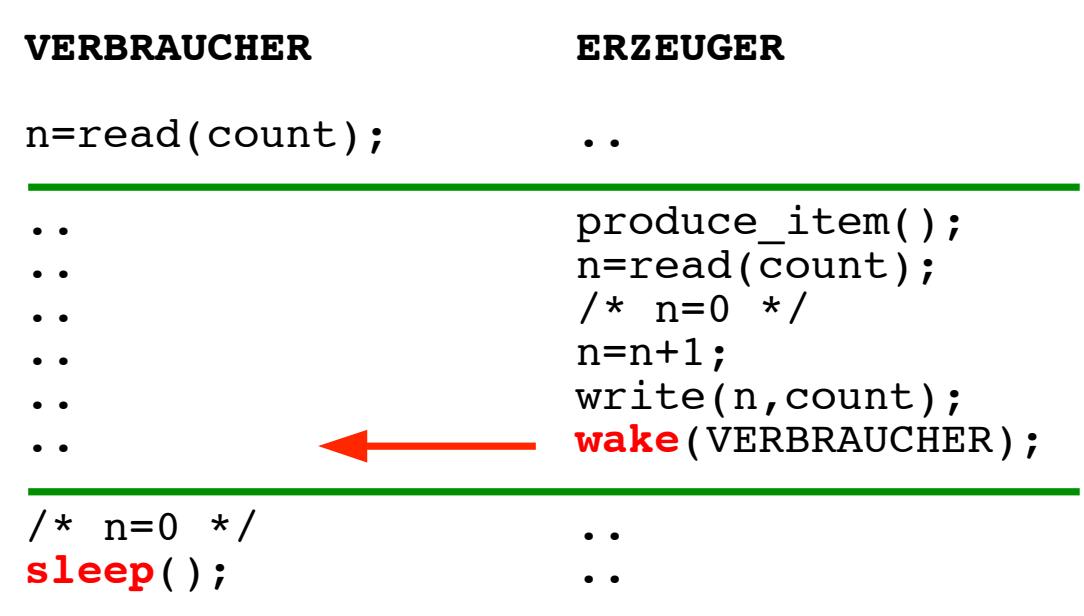

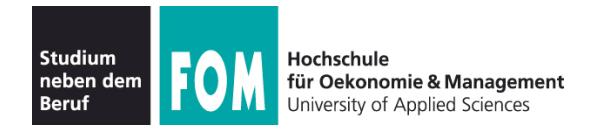

## **Deadlock-Problem bei sleep / wake (3)**

- Lösungsmöglichkeit: Systemaufrufe *sleep* und wake verwenden ein wakeup pending bit":
	- Bei *wake()* für einen nicht schlafenden Thread dessen wakeup pending bit setzen.
	- Bei *sleep()* das wakeup pending bit des Threads überprüfen – wenn es gesetzt ist, den Thread nicht schlafen legen.

 Aber: Lösung lässt sich nicht verallgemeinern (mehrere zu synchronisiernende Prozesse benötigen evtl. zusätzliche solche Bits)

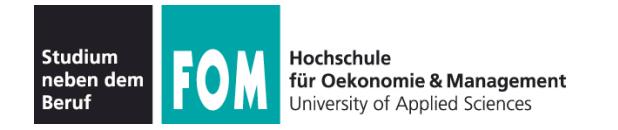

Ein **Semaphor** ist eine Integer- (Zähler-) Variable, die man wie folgt verwendet:

- Semaphor hat festgelegten Anfangswert N ("Anzahl der verfügbaren Ressourcen").
- Beim Anfordern eines Semaphors (P- oder **Wait**-Operation): P = (niederl.) probeer
	- Semaphor-Wert um 1 erniedrigen, falls er >0 ist,
	- Thread blockieren und in eine Warteschlange einreihen, wenn der Semaphor-Wert 0 ist.

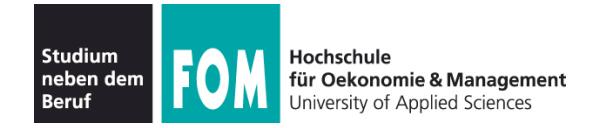

• Bei Freigabe eines Semaphors (V- oder **Signal**-Operation):

V = (niederl.) vrijgeven

- einen Thread aus der Warteschlange wecken, falls diese nicht leer ist,
- Semaphor-Wert um 1 erhöhen (wenn es keinen auf den Semaphor wartenden Thread gibt)
- Code sieht dann immer so aus:

```
wait (&sem);
/* Code, der die Ressource nutzt */
signal (&sem);
```
in vielen Büchern: **P**(&sem), **V**(&sem)

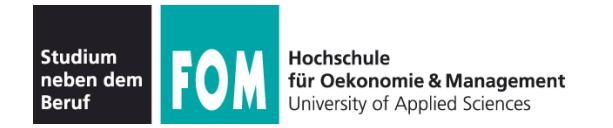

- Variante: Negative Semaphor-Werte
	- Semaphor zählt Anzahl der wartenden Threads
	- Anfordern (WAIT):
		- Semaphor-Wert um 1 erniedrigen
		- Thread blockieren und in eine Warteschlange einreihen, wenn der Semaphor-Wert  $\leq 0$  ist.
	- Freigabe (SIGNAL):
		- Thread aus der Warteschlange wecken (falls nicht leer)
		- Semaphor-Wert um 1 erhöhen

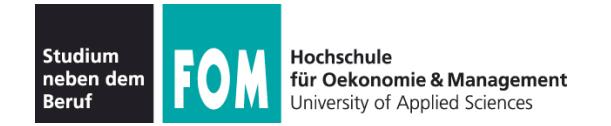

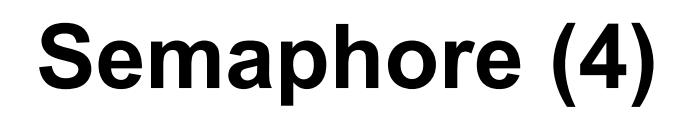

#### Pseudo-Code für Semaphor-Operationen

```
wait (sem) {
  if (sem>0)<br>sem--; else
      BLOCK_CALLER;
}
                                       signal (sem) { if (P in QUEUE(sem)) {
                                             wakeup (P);
                                              remove (P, QUEUE);
                                           }
                                           else
                                             sem++;
                                       }
```
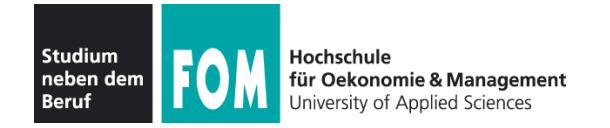

- **Mutex:** boolesche Variable (true/false), die den Zugriff auf gemeinsam genutzte Daten synchronisiert
	- true: Zugang erlaubt
	- false: Zugang verboten
- **blockierend:** Ein Thread, der sich Zugang verschaffen will, während ein anderer Thread Zugang hat, blockiert  $\rightarrow$  Warteschlange
- Bei Freigabe:
	- Warteschlange enthält Threads  $\rightarrow$  einen wecken
	- Warteschlange leer: Mutex auf true setzen

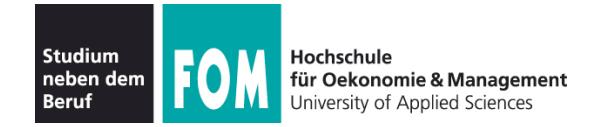

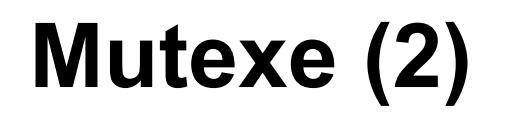

 **Mutex** (**mut**ual **ex**clusion) **= binärer Semaphor**, also ein Semaphor, der nur die Werte 0 / 1 annehmen kann. Pseudo-Code:

```
wait (mutex) {
    if (mutex==1) mutex=0;
   else<br>BLOCK CALLER;
}
                                           signal (mutex) {
                                              if (P in QUEUE(mutex)) {<br>wakeup (P);<br>remove (P, QUEUE);
                                              else
                                                  mutex=1;
                                           }
```
- Neue Interpretation: wait  $\rightarrow$  lock signal  $\rightarrow$  unlock
- Mutexe für exklusiven Zugriff (kritische Bereiche)

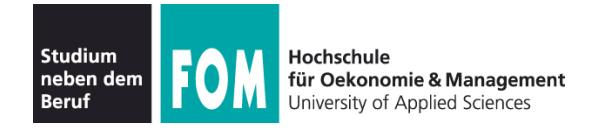

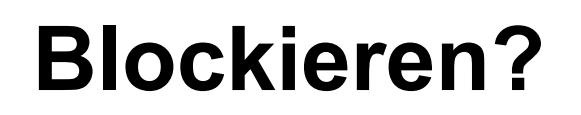

- Betriebssysteme können Mutexe und Semaphoren **blockierend** oder **nicht-blockierend** implementieren
- blockierend: wenn der Versuch, den Zähler zu erniedrigen, scheitert
	- $\rightarrow$  warten
- nicht blockierend: wenn der Versuch scheitert  $\rightarrow$  vielleicht etwas anderes tun

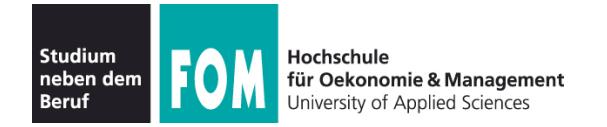

• Bei Mutexen / Semaphoren müssen die beiden Operationen wait() und signal() **atomar** implementiert sein:

Während der Ausführung von wait() / signal() darf kein anderer Prozess an die Reihe kommen

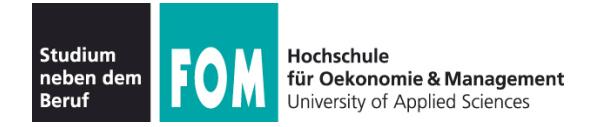

- Mutexe / Semaphore verwalten Warteschlangen (der Prozesse, die schlafen gelegt wurden)
- Beim Aufruf von signal() muss evtl. ein Prozess geweckt werden
- Auswahl des zu weckenden Prozesses ist ein ähnliches Problem wie die Prozess-Auswahl im **Scheduler** 
	- FIFO: **starker** Semaphor / Mutex
	- zufällig: **schwacher** Semaphor / Mutex

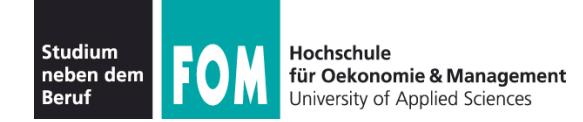

## **Erzeuger-Verbraucher-Problem mit Semaphoren und Mutexen**

```
typedef int semaphore;
```

```
producer() {
  while (TRUE) { \frac{1}{2} // Endlosschleife
  }
}
consumer() {
```
}

}

```
semaphore mutex = 1; // Kontrolliert Zugriff auf Puffer
```
- semaphore empty = N; // Zählt freie Plätze im Puffer
- semaphore full = 0; // Zählt belegte Plätze im Puffer

- produce\_item(item); // Erzeuge etwas für den Puffer
- **wait** (empty); // Leere Plätze dekrementieren bzw. blockieren
- **wait** (mutex); // Eintritt in den kritischen Bereich
- enter item (item); // In den Puffer einstellen
- **signal** (mutex); // Kritischen Bereich verlassen
- **signal** (full); // Belegte Plätze erhöhen, evtl. consumer wecken

```
while (TRUE) { \frac{1}{2} // Endlosschleife
 wait (full); // Belegte Plätze dekrementieren bzw. blockieren
 wait (mutex); // Eintritt in den kritischen Bereich
  remove item(item); // Aus dem Puffer entnehmen
  signal (mutex); // Kritischen Bereich verlassen
  signal (empty); // Freie Plätze erhöhen, evtl. producer wecken
 consume entry (item); // Verbrauchen
```
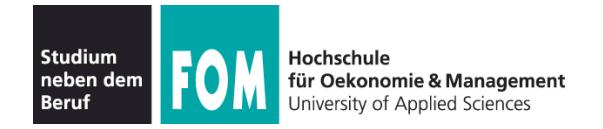

### **Motivation**

- Arbeit mit Semaphoren und Mutexen zwingt den Programmierer, vor und nach jedem kritischen Bereich wait() und signal() aufzurufen
- Wird dies ein einziges Mal vergessen, funktioniert die Synchronisation nicht mehr
- **Monitor** kapselt die kritischen Bereiche
- Monitor muss von Programmiersprache unterstützt werden (z.B. Java, Concurrent Pascal)

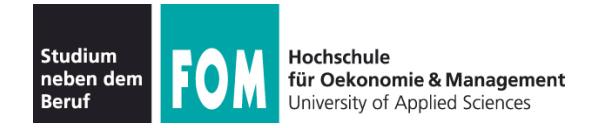

- **Monitor:** Sammlung von Prozeduren, Variablen und speziellen Bedingungsvariablen:
	- Prozesse können die Prozeduren des Monitors aufrufen, können aber nicht von außerhalb des Monitors auf dessen Datenstrukturen zugreifen.
	- Zu jedem Zeitpunkt kann nur ein einziger Prozess aktiv im Monitor sein (d. h.: eine Monitor-Prozedur ausführen).
- Monitor wird durch Verlassen der Monitorprozedur frei gegeben

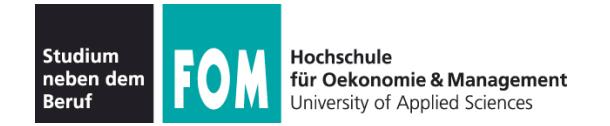

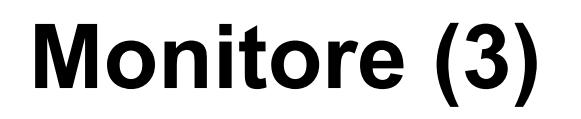

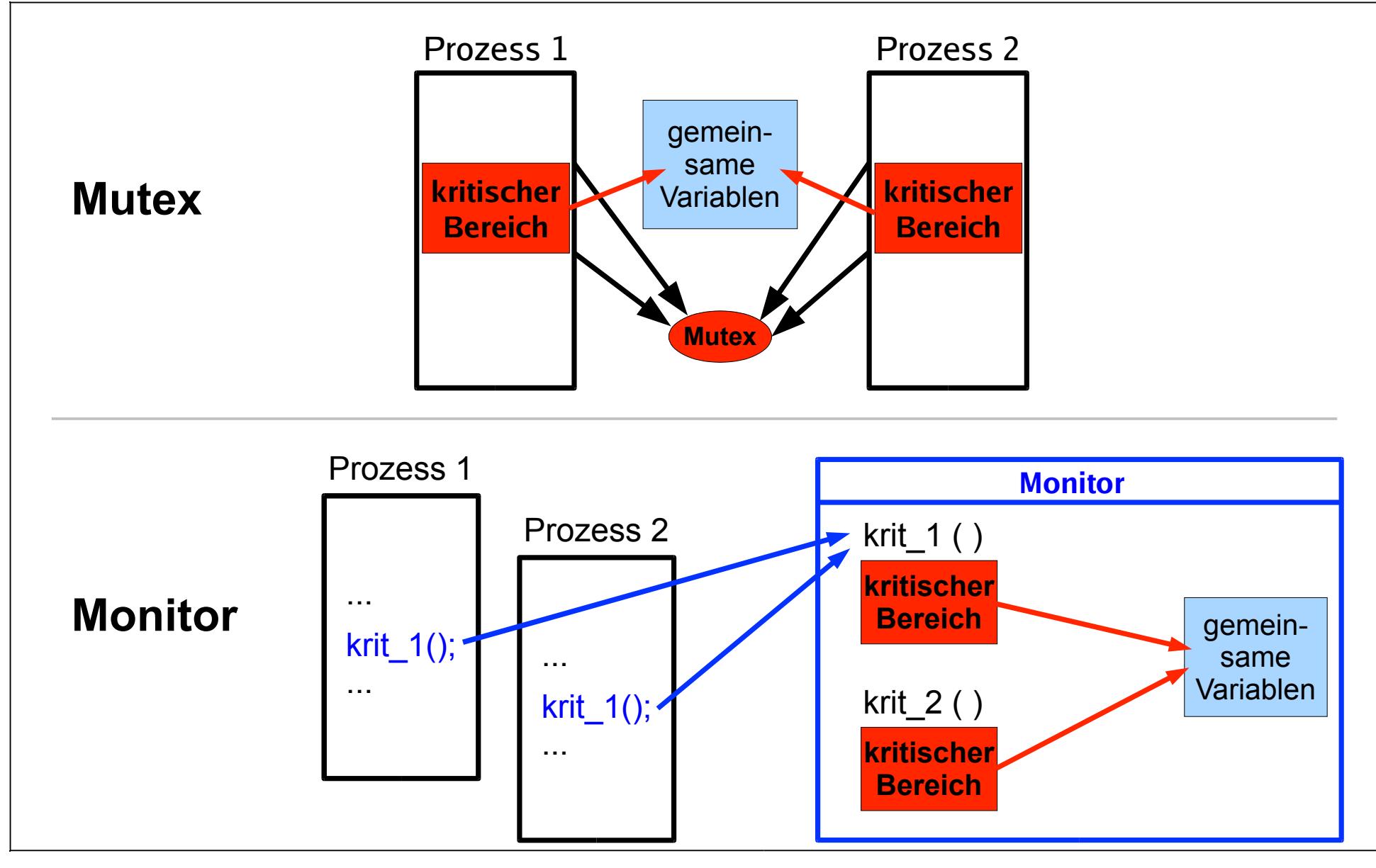

09.05.2012 Betriebssysteme-Theorie, SS 2012, Hans-Georg Eßer Folie D-40

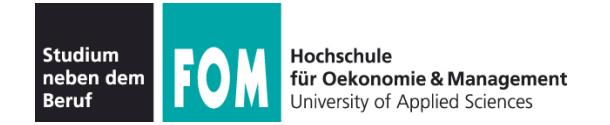

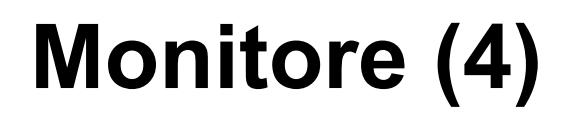

#### Einfaches Beispiel: Zugriff auf eine Festplatte; mit Mutex

```
mutex disk access = 1; \qquad wait (disk access);
```

```
// Daten von der Platte lesen
signal (disk access);
wait (disk access);
// Daten auf die Platte schreiben
signal (disk access);
```
#### Gleiches Beispiel, mit Monitor

```
monitor disk { entry read (diskaddr, memaddr) { // Daten von der Platte lesen
     }; entry write (diskaddr, memaddr) { // Daten auf die Platte schreiben }; init () { // Gerät initialisieren };
};
                                                                                     disk.read (da, ma);
                                                                                     disk.write (da, ma);
```
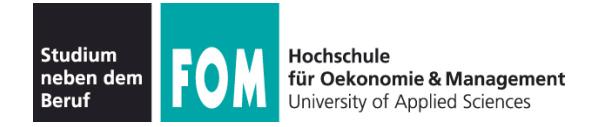

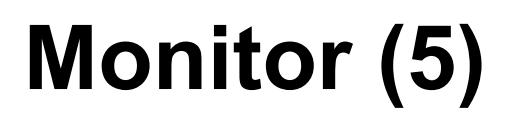

- Monitor ist ein Konstrukt, das Teil einer Programmiersprache ist
- Compiler und nicht der Programmierer ist für gegenseitigen Ausschluss zuständig
- Umsetzung (durch den Compiler) z. B. mit Semaphor/Mutex:
	- monitor disk  $\longrightarrow$  semaphore m\_disk = 1;
	- entry funktion () {  $\rightarrow$  void funktion () { /\* Code \*/ **wait (m\_disk);** } /\* Code \*/ **signal (m\_disk);** }
	- disk.funktion();  $\rightarrow$  funktion();

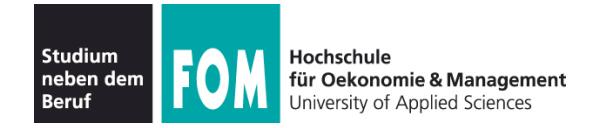

- Monitor-Konzept erinnert an
	- Klassen (objektorientierte Programmierung)
	- Module (modulare Programmierung)
- Kapselung der Prozeduren und Variablen (außer über als public deklarierte Prozeduren kein Zugriff auf Monitor)
- Einfaches und übersichtliches Verfahren, um kritische Bereiche zu schützen, aber:
- Was tun, wenn ein Prozess im Monitor blockieren muss?

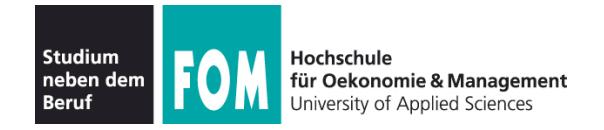

### **Zustandsvariablen (condition variables)**

Idee: Prozess in Monitor muss darauf warten, dass eine bestimmte Bedingung (condition) erfüllt ist. Für jede "Zustandsvariable" Wait- und Signal-Funktionen:

- **m** wait (var): aufrufenden Prozess sperren (er gibt den Monitor frei)
- **m** signal (var): gesperrten Prozess entsperren (weckt einen Prozess, der den Monitor mit m\_wait() verlassen hat); erfolgt unmittelbar vor Verlassen des Monitors

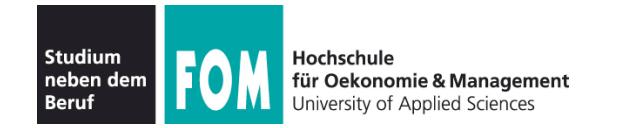

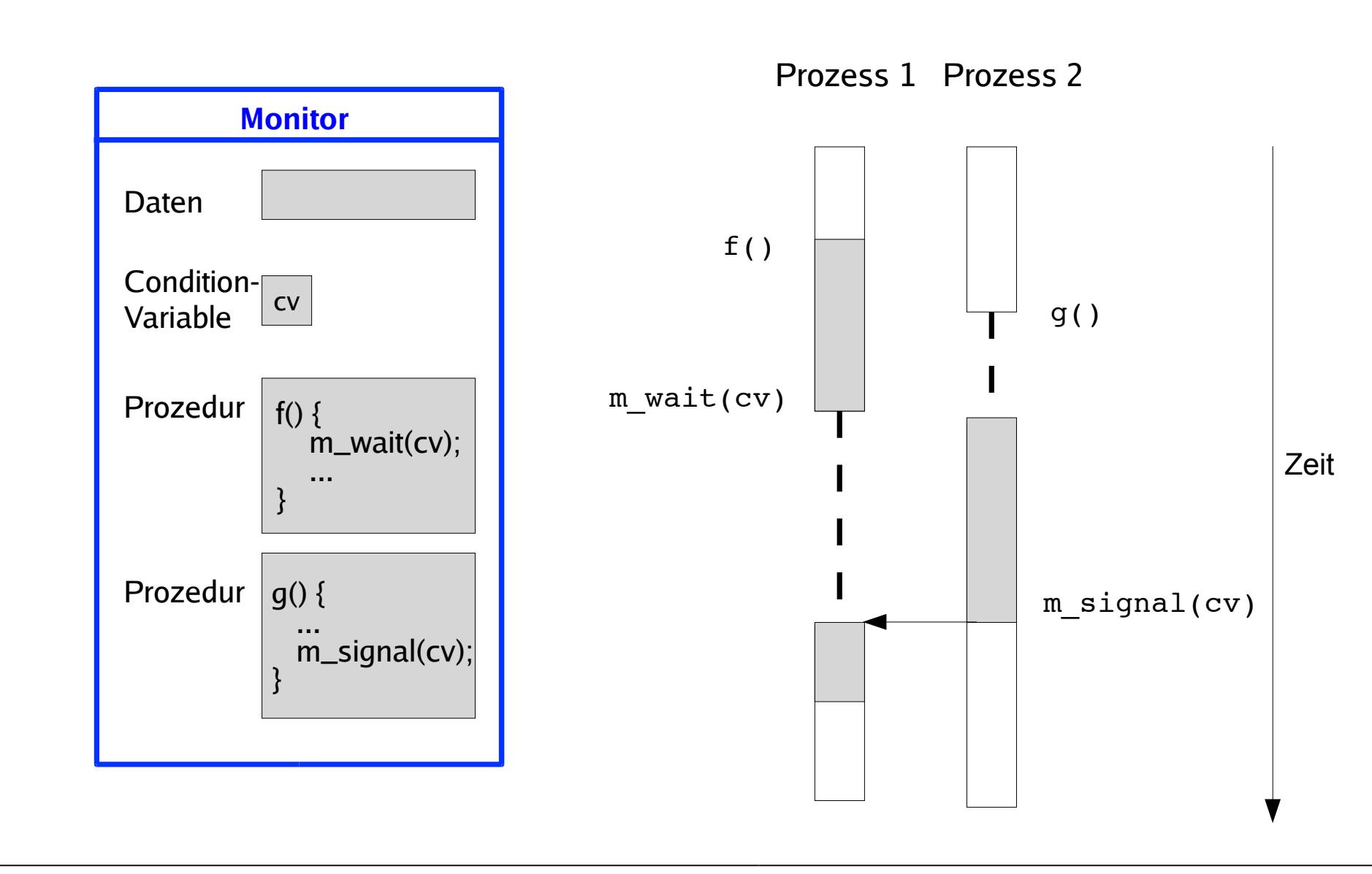

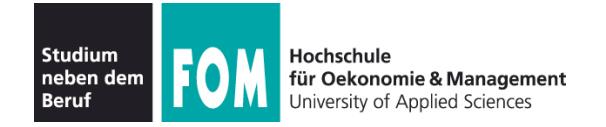

- Gesperrte Prozesse landen in einer Warteschlange, die der Zustandsvariable zugeordnet ist
- Interne Warteschlangen haben Vorrang vor Prozessen, die von außen kommen
- Implementation mit Mutex/Semaphor:

```
conditionVariable {
      int queueSize = 0;<br>mutex m;<br>semaphore waiting;
      wait() {<br>
m.lock();<br>
queueSize++;<br>
m.release();<br>
waiting.down();
                                                                                               signal() {<br>
m.lock();<br>
while (queueSize > 0){<br>
// alle wecken<br>
queueSize--;<br>
waiting.up();<br>
}<br>
m.release();<br>
}
                                                                                               }
```
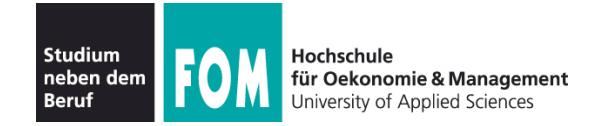

# **Monitore (10)**

#### Erzeuger-Verbraucher-Problem mit Monitor

```
monitor iostream {
   item buffer;
  int count;<br>const int bufsize = 64;
   condition nonempty, nonfull;
   entry append(item x) {
    while (count == bufsize) m wait(nonfull);
    put(buffer, x); // put ist lokale Prozedur count = 1:
     m_signal(nonempty);
 }
  entry remove(item x) {<br>while (count == 0) m wait(nonempty);
    qet(buffer, x); // get ist lokale Prozedur
    count = 0:
     m_signal(nonfull);
   }
   init() {
  count = 0; // Initialisierung }
}
```
Quelle: Prof. Scheidig, Univ. Saarbrücken, http://hssun5.cs.uni-sb.de/lehrstuhl/ WS0607/Vorlesung\_Betriebssysteme/ - angepasst an C-artige Syntax

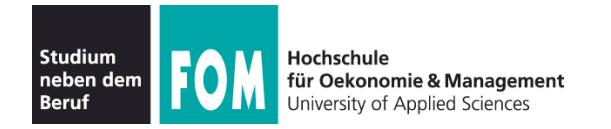

- Java verwendet Monitore zur Synchronisation
- Schlüsselwort "synchronized"
- Klasse, in der alle Methoden synchronized sind, ist ein Monitor
- Keine benannten Zustandsvariablen
- Warteschlangen:
	- m wait: wait
	- m signal: notify (weckt einen Prozess) notifyAll (weckt alle Prozesse)

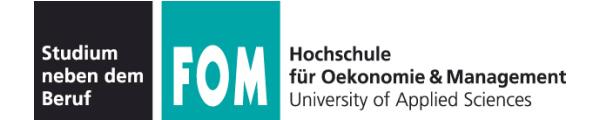

# **Java und Monitore (2)**

```
class BoundedBuffer extends MyObject {<br>private int size = 0;
   private double[] buf = null;private int front = 0, rear = 0,
      count = 0:
   public BoundedBuffer(int size) {<br>this.size = size;
       but = new double[size]; }
    public synchronized void 
    deposit(double data) {
        while (count == size) wait(); buf[rear] = data;
       rear = (rear+1) % size;
        count++;
       if \text{(count == 1)} \text{notify}();
     }
    public synchronized double fetch() { double result;
        while (count == 0) wait();
       result = buf[front];
        front = (front+1) % size;
        count--;
        if (count == size-1) notify(); return result;
    }
}
                                                            Quelle: http://www.mcs.drexel.edu/~shartley/
                                                            ConcProgJava/Monitors/bbse.java
```